# **PRINT FILE REQUIREMENTS CRecommended data formats**

Guidelines for Print File

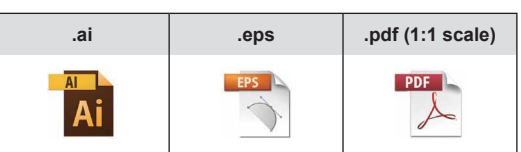

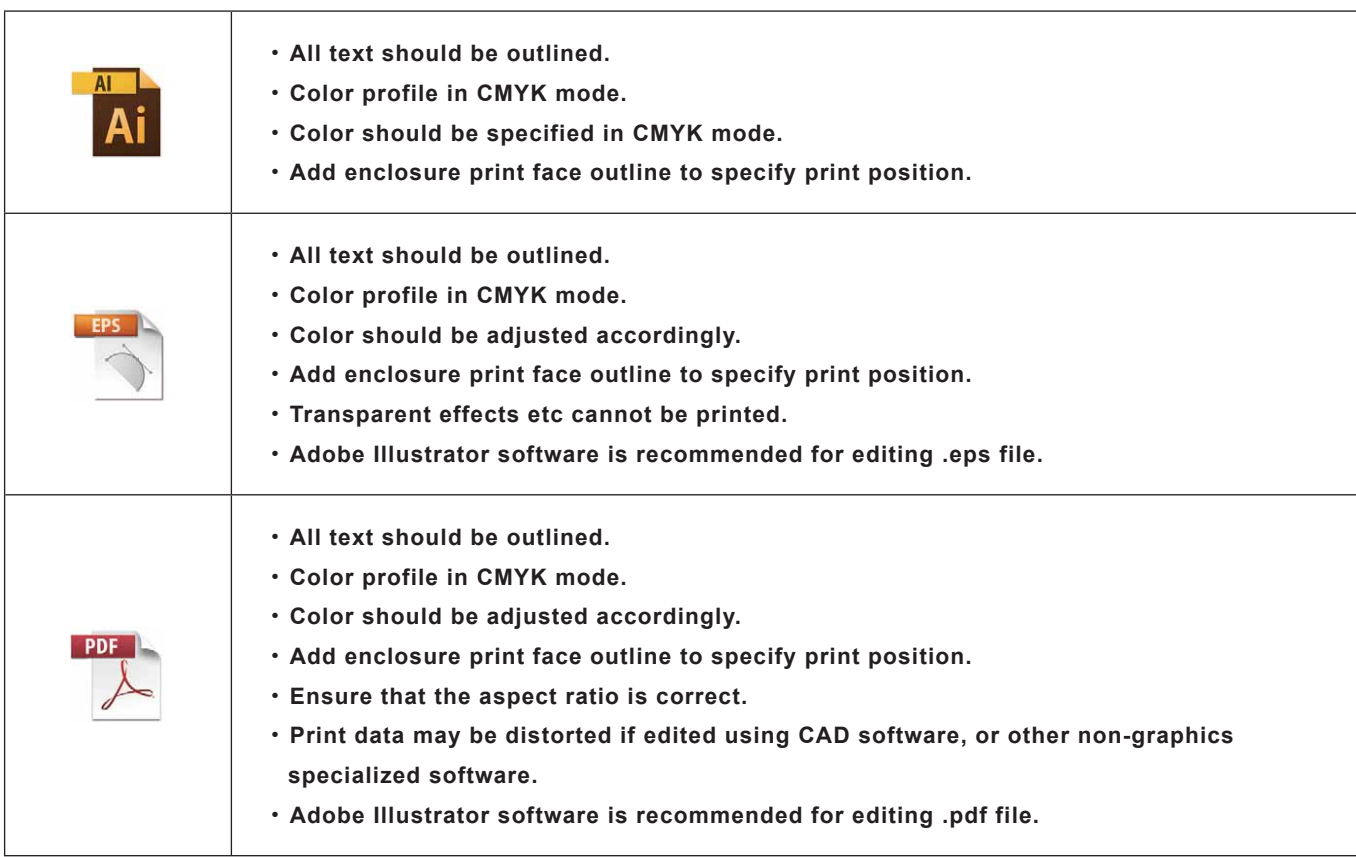

### **●**OUTLINING TEXT

**"Outlining is a method where normal font/texts are converted to vector graphics. If a typeface that TAKACHI does not have installed is used, the data may be incorrectly printed. Ensure that all text are properly outlined; if not, a similar installed typeface will be randomly chosen."**

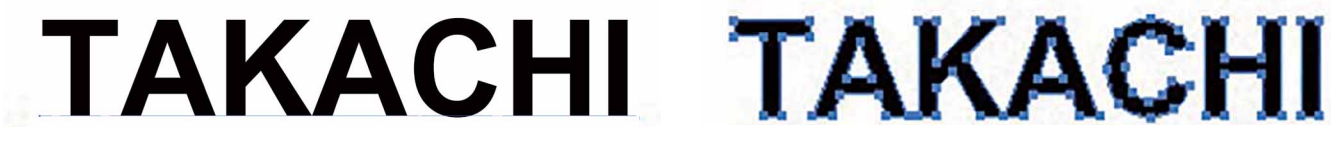

Text (Not outlined) and the contract of the Contract of Contract of Contract of Contract of Contract of Contract of Contract of Contract of Contract of Contract of Contract of Contract of Contract of Contract of Contract o

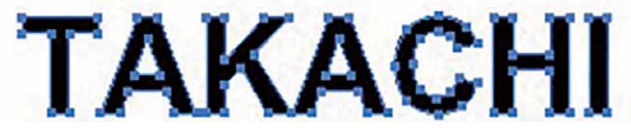

**R (Red)**

**Y M C**

**G**

**B (Blue)**

## **●**CMYK COLOR MODE

**Printing is processed in CMYK + W color mode. Create your print file in CMYK color mode. If RGB color mode is used, print may be darker than actual specified color when converted to CMYK color mode.**

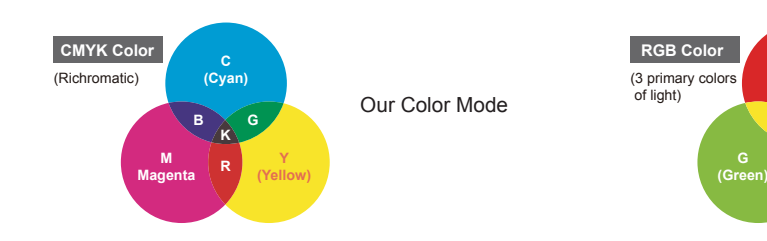

Fluorescent colors in RGB color mode cannot be printed.

#### **Print File-1**

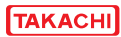

### **●**LOGO and MARKS

**Images which are cut and pasted will be pixelated when magnified, or printed. To avoid pixelated images, ensure that the data is created with a vector software. Additional fees for data creation may be required if print data is not suitable to be used for printing.**

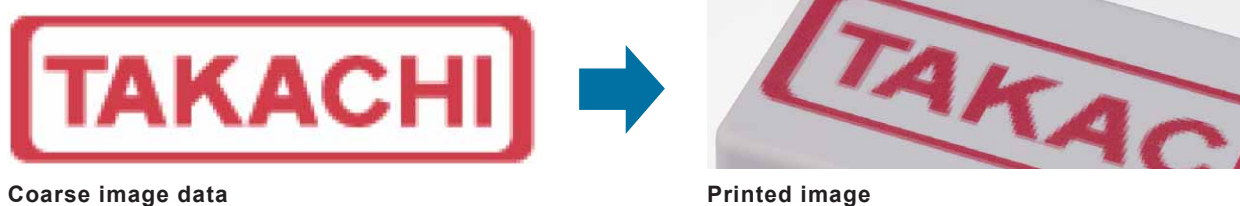

**【Vector Data】Image clarity remains unchanged even when magnified.**

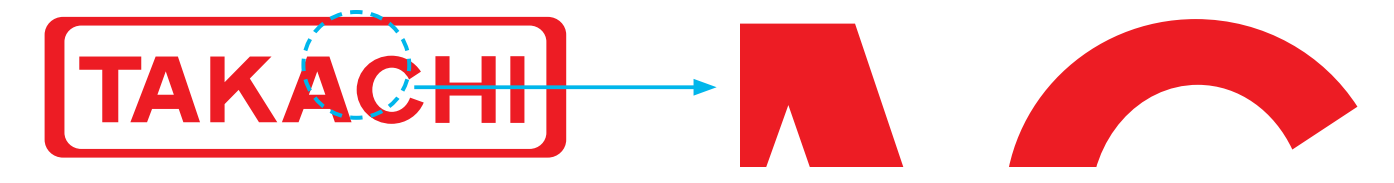

**【Raster Data】Image clarity worsens (pixels become visible) when magnified.**

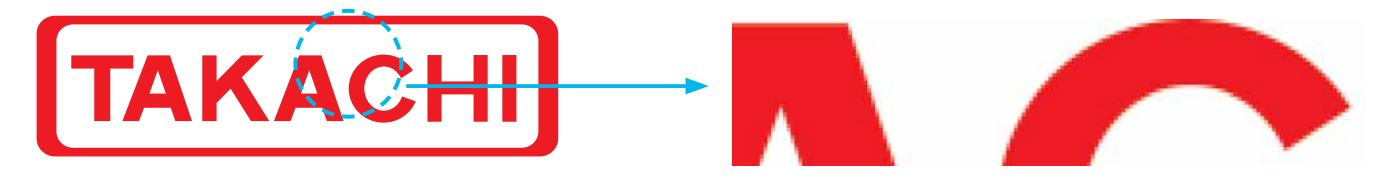

**●**PDF Data

**Images on scanned pdf cannot be used for printing. Text, shapes etc. have to be embedded in the print file.**

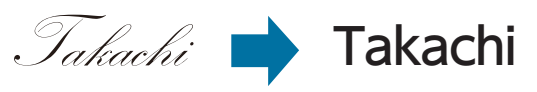

If the text has not been embedded properly, the font may be randomly converted.

**When converting from a DWG to PDF file, the print quality will be the same as viewing a pdf file on a PC. Utilizing Adobe Acrobat (or Acrobat Reader) to convert the data will also yield a similar result.**

> Created as filled areas, but have white lines through-out.

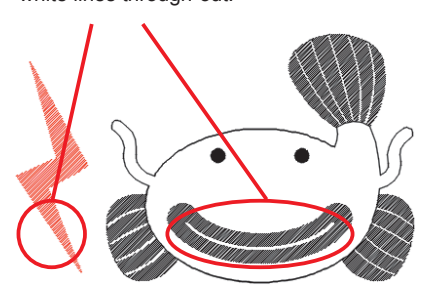

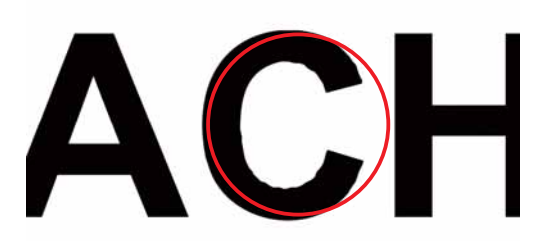

This will be printed as-is based on received pdf file. Blurred and jagged contour lines when using acrobat conversion software.

**Print File-2**